# **3. MÉTODO NUMÉRICO**

As equações de conservação de massa, de quantidade de movimento linear, de energia que governam o escoamento, juntamente com o balanço de forças no PIG, modelagem da válvula no PIG, condições iniciais e de contorno necessárias para determinar o escoamento com PIG, foram apresentadas no capítulo anterior. Para resolver estas equações, utiliza-se o método das diferenças finitas em sua discretização. O sistema de equações resultante é resolvido de forma acoplada, direta. Uma vez, que o PIG se desloca ao longo da tubulação, torna-se conveniente utilizar uma malha móvel cujo sistema de coordenada coincida com a posição do PIG.

No presente trabalho, introduziu-se a modelagem de controle da velocidade do PIG, utilizando uma válvula no corpo do PIG, em um código desenvolvido pelo Grupo de Dinâmica dos Fluidos Computacional do Departamento de Engenharia Mecânica da PUC-Rio. A seguir uma breve descrição da modelagem numérica é apresentada. Maiores informações podem ser obtidas em (Manual do PIGSIM, REF, 2007) e (Tolmasquim, 2004).

#### **3.1. Sistema de Coordenadas Móvel**

O sistema de coordenadas móvel acompanha o deslocamento do PIG a cada instante de tempo, ou seja,

$$
s = s(\eta, t) \tag{3.1}
$$

onde,  $(\eta, t)$  são as coordenadas computacionais.

A velocidade da malha é descrita como

$$
V_g = \frac{\partial s}{\partial t}\bigg|_{\eta} \tag{3.2}
$$

Uma vez que um sistema de coordenada móveis é utilizado, antes de

discretizar as equações de conservação, estas precisam ser rescritas com relação ao referencial móvel (Tolmasquin, 2004). A equação da continuidade, quantidade de movimento linear e equação da energia tornam-se

$$
\frac{\partial p}{\partial t} + \frac{\overline{V}}{h_{\eta}} \frac{\partial p}{\partial \eta} + \frac{\rho a^2}{\xi} \frac{1}{h_{\eta}} \frac{\partial V}{\partial \eta} =
$$
\n
$$
-\frac{\rho a^2}{A\xi} \frac{\overline{V}}{h_{\eta}} \frac{\partial A}{\partial \eta} + \frac{\rho a^2}{\xi} \frac{\beta}{c_{p}} \left[ \frac{\partial h}{\partial t} + \frac{\overline{V}}{h_{\eta}} \frac{\partial h}{\partial \eta} \right]
$$
\n
$$
\frac{\partial V}{\partial \eta} = \frac{\overline{V}}{A\xi} \frac{\partial V}{\partial \eta} + \frac{\partial A}{\partial \eta} \frac{\partial V}{\partial \eta} + \frac{\partial A}{\partial \eta} \frac{\partial V}{\partial \eta} + \frac{\partial A}{\partial \eta} \frac{\partial V}{\partial \eta} + \frac{\partial A}{\partial \eta} \frac{\partial V}{\partial \eta} + \frac{\partial A}{\partial \eta} \frac{\partial V}{\partial \eta} + \frac{\partial A}{\partial \eta} \frac{\partial V}{\partial \eta} + \frac{\partial A}{\partial \eta} \frac{\partial V}{\partial \eta} + \frac{\partial A}{\partial \eta} \frac{\partial V}{\partial \eta} + \frac{\partial A}{\partial \eta} \frac{\partial V}{\partial \eta} + \frac{\partial A}{\partial \eta} \frac{\partial V}{\partial \eta} + \frac{\partial A}{\partial \eta} \frac{\partial V}{\partial \eta} + \frac{\partial A}{\partial \eta} \frac{\partial V}{\partial \eta} + \frac{\partial A}{\partial \eta} \frac{\partial V}{\partial \eta} + \frac{\partial A}{\partial \eta} \frac{\partial V}{\partial \eta} = 0
$$
\n(3.3)

$$
\frac{\partial V}{\partial t} + \frac{\overline{V}}{h_{\eta}} \frac{\partial V}{\partial \eta} = -\frac{1}{\rho} \frac{1}{h_{\eta}} \frac{\partial p}{\partial \eta} = -\frac{f}{2} \frac{|V|V}{D} - g \operatorname{sen} \varphi \tag{3.4}
$$

$$
\frac{\partial h}{\partial t} + \frac{\overline{V}}{h_{\eta}} \frac{\partial h}{\partial \eta} = \frac{1}{\rho} \left[ \frac{\partial p}{\partial t} + \frac{\overline{V}}{h_{\eta}} \frac{\partial p}{\partial \eta} \right] + \frac{f}{2} \frac{V^2 |V|}{D} - \frac{4U}{\rho c_p D} (h - h_{\infty})
$$
(3.5)

onde a  $\overline{V}$  velocidade relativa ao sistema de coordenada móvel

$$
\overline{V} = V - V_g \qquad ; \quad \overline{V} = \frac{d\eta}{dt} \tag{3.6}
$$

e o fator de escala associado à coordenada móvel

$$
h_{\eta} = \frac{\partial s}{\partial \eta}\bigg|_{t} \tag{3.7}
$$

#### **3.2. Discretização das Equações de Balanço**

O duto é subdividido em elementos, correspondendo a alguma mudança na tubulação ou topografia (Fig. 2.1), e cada elemento possui suas próprias características físicas tais como diâmetro, comprimento, inclinação entre outras. Cada elemento é subdividido em volumes de controle, com a velocidade e temperatura calculadas nas faces e a pressão calculada no centro do volume de controle. A malha é distribuída uniformemente em cada elemento, porém no elemento do PIG a malha é não uniforme e móvel, ela se ajusta a nova posição do PIG.

As equações foram discretizadas pelo método de diferenças finitas e escolheu-se uma malha em que as faces dos volumes de controle estão posicionadas a meia distância dos pontos nodais. Uma distribuição deslocada da malha foi escolhida, conforme recomendação de (Patankar, 1980), para evitar soluções oscilatórias irreais. A configuração da malha é apresentada na Figura 3.1, onde a velocidade *V* e temperatura *T* são armazenadas nas faces do volume de controle e a pressão *P* é armazenada nos pontos nodais.

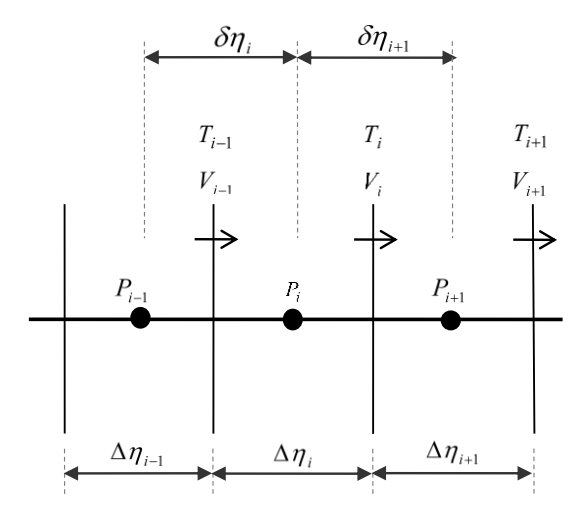

**Figura 3.1** - Distribuição deslocada da Malha

As derivadas espaciais foram aproximadas pelo método de diferenças centrais. As equações foram integradas no tempo usando o método de Euler implícito.

A equação de conservação de massa discretizada é

$$
a_i p_i = b_i V_i + c_i T_{i-1} + d_i T_i + e_i V_{i-1} + f_i p_{i+1} + g_i p_{i-1} + H_i \tag{3.8}
$$

Os coeficientes da equação discretizada são

$$
b_i = -\frac{\rho_i a_i^2}{\xi_i h_{\eta_i} \Delta \eta_i} \qquad ; \quad e_i = -b_i \qquad (3.9)
$$

$$
c_{\hat{i}} = \frac{\rho_i a_i^2}{\xi_i} \beta_i \left( \frac{f x m_i}{\Delta t} - \frac{\overline{V} P}{h_{\eta_i} \Delta \eta_i} \right) \quad ; \qquad d_{\hat{i}} = \frac{\rho_i a_i^2 \beta_i}{\xi_i} \left( \frac{f x_i}{\Delta t} + \frac{\overline{V} P}{h_{\eta_i} \Delta \eta_i} \right) \tag{3.10}
$$

$$
f_i = -\overline{V}_p \frac{f x_i}{h u_{\eta_{i+1}} \delta \eta_{i+1}} \qquad ; \qquad g_i = \overline{V}_p \frac{f x m_i}{h u_{\eta_i} \delta \eta_i} \qquad (3.11)
$$

$$
H_{i} = \frac{p_i^o}{\Delta t} - \frac{\rho_i a_i^2 \beta_i}{\xi_i} \frac{T_P^o}{\Delta t} - \frac{\rho_i a_i^2}{\xi} \frac{\overline{V}_p}{A_i} \left( \frac{\partial A}{h u_{\eta_i} \delta \eta} \right)_i ; \quad a_i = \frac{1}{\Delta t} + f_i + g_i \quad (3.12)
$$

sendo *h<sub>η<sub>i</sub>*</sub> e *hu<sub>ηi</sub>* os fatores de escala avaliados no ponto nodal *i* e na face onde a velocidade é armazenada, respectivamente. Os fatores de interpolação são

$$
f x_i = \frac{\delta \eta_i}{2 \Delta \eta_i} \qquad \qquad e \qquad \qquad f x_i = 1 - f x_i = \frac{\delta \eta_{i+1}}{2 \Delta \eta_i} \tag{3.13}
$$

A velocidade relativa *Vp* é armazenada no ponto nodal, sendo obtida por uma interpolação linear a partir das velocidades nas faces,

$$
\overline{V}_p = f x_i \overline{V}_i + f x m_i \overline{V}_{i-1}
$$
\n(3.14)

Para a equação da quantidade de movimento linear, tem-se

$$
a_i V_i = b_i T_i + c_i p_i + d_i p_{i+1} + e_i T_{i-1} + f_i V_{i+1} + g_i V_{i-1} + H_i
$$
\n(3.15)

e os coeficientes são

$$
c_i = \frac{1}{\rho_m h u_{\eta_i} \delta \eta_{i+1}} \qquad ; \quad d_i = -c_i ; \qquad b_i = e_i = 0 \tag{3.16}
$$

$$
f_i = -\overline{V_i} \frac{0.5}{h_{\eta_{i+1}} \Delta \eta_{i+1}} \qquad ; \quad g_i = \overline{V_i} \frac{0.5}{h_{\eta_i} \Delta \eta_i} \tag{3.17}
$$

$$
H_i = \frac{V_i^o}{\Delta t} - g \operatorname{sen}\varphi_i ; \qquad a_i = \frac{1}{\Delta t} + g_i + f_i + \frac{f_{ati}|V_i|}{2D_m}
$$
(3.18)

onde  $\rho_m$  é a massa específica interpolada linearmente para a face onde a velocidade é armazenada.

Para a equação da energia tem-se

$$
a_i h_i = b_i p_{i+1} + c_i V_i + d_i V_{i+1} + e_i p_i + f_i h_{i+1} + g_i h_{i-1} + H_i
$$
\n(3.19)

e os coeficientes são

$$
b_i = \frac{1}{\rho_m} \left( \frac{0.5}{\Delta t} + \frac{\overline{V_i}}{h_{\eta_i} \delta \eta_{i+1}} \right); \quad e_i = \frac{1}{\rho_m} \left( \frac{0.5}{\Delta t} - \frac{\overline{V_i}}{h_{\eta_{i+1}} \delta \eta_{i+1}} \right)
$$
(3.20)

$$
f_i = \frac{max(-\overline{V_i}, 0)}{hu_{\eta_{i+1}} \Delta \eta_{i+1}} \quad ; \qquad g_i = \frac{\max(\overline{V_i}, 0)}{hu_{\eta_i} \Delta \eta_i} \quad ; \quad c_i = 0 \quad ; \quad d_i = 0 \quad (3.21)
$$

$$
h_{i} = \frac{h_{i}^{o}}{\Delta t} - \frac{1}{\rho_{m}} \frac{p_{m}^{o}}{\Delta t} + \frac{f_{at_{i}} V_{i}^{2} |V_{i}|}{2 D_{m}} + \frac{4 U_{G,i}}{\rho_{m} c_{p} D_{m}} H_{\infty}
$$
(3.22)

$$
a_i = \frac{1}{\Delta t} + f_i + g_i + \frac{4U_{G,i}}{\rho_m \ c p \ D_m}
$$
 (3.23)

### **3.3. Discretização da Equação Diferencial de um Controlador PID**

A equação (2.46) pode ser transformada em uma equação discretizada para tempos de amostragem pequeno, conforme (Isermann, 1981).

Considerando que o termo derivativo pode ser aproximado por uma diferença simples e o termo integral por um somatório aproximado por uma integração retangular, tem-se

$$
u(n) = K \left[ e(n) + \frac{\tau_0}{\tau_I} \sum_{i=0}^{n} e(n-1) + \frac{\tau_D}{\tau_0} (e(n) - e(n-1)) \right]
$$
 (3.24)

Nesta expressão é necessário armazenar todos os valores de erro em tempos anteriores para calcular a variável manipulada *<sup>u</sup>*(*n*) . Utilizando a expressão (3.24) calculando o valor de  $u(n-1)$  e fazendo a diferença  $u(n) - u(n-1)$  tem-se

$$
u(n) - u(n-1) = q_0 e(n) + q_1 e(n-1) + q_2 e(n-2)
$$
\n(3.25)

onde,

$$
q_0 = K \left( 1 + \frac{\tau_D}{\tau_0} \right) \tag{3.26}
$$

$$
q_1 = -K \left( 1 + 2 \frac{\tau_D}{\tau_0} - \frac{\tau_0}{\tau_I} \right) \tag{3.27}
$$

$$
q_2 = K \frac{\tau_D}{\tau_0} \tag{3.28}
$$

sendo, *n* o tempo discreto igual a  $t/\tau_0$ 

O controle pode ser aplicado nas válvulas do expedidor, recebedor ou na válvula no interior do PIG, condições de contorno, cuja variável manipulada é a abertura da válvula.

#### **3.4. Solução do Sistema Algébrico**

O sistema algébrico resultante possui como incógnitas a pressão *p*, a velocidade *V* e a entalpia *h*, podendo ser escrito na forma matricial, para ser resolvido de forma acoplada como

$$
\frac{\partial}{\partial t}\phi + [\mathbf{A}] \frac{\partial}{\partial x}\phi = Sc + Sp\phi \tag{3.29}
$$

onde [ A ] é a matriz de coeficientes e as incógnitas são dadas pelo vetor,

$$
\phi = \begin{pmatrix} p \\ V \\ h \end{pmatrix} \tag{3.30}
$$

A equação de balanço de forças no PIG para determinação de sua velocidade e posição é introduzida no sistema formado pelas equações de escoamento, para que o sistema seja resolvido de forma acoplada. Como a malha é móvel, o localização desta equação depende da posição do PIG no instante de tempo considerado.

O sistema algébrico resultante é heptadiagonal podendo ser resolvido por um algoritmo direto de inversão de matriz heptadiagonal.

### **3.5. Critério de Convergência**

Em função do conjunto das equações discretizadas ser não linear, é necessário utilizar um processo iterativo de solução. Deste modo, as variáveis dependentes obtidas num passo de tempo anterior servem como estimativas iniciais, no novo passo de tempo, para a correção do diâmetro, densidade e viscosidade e para o cálculo do fator de atrito e coeficiente de transferência de calor, grandezas necessárias para a determinação dos coeficientes das equações discretizadas. As variáveis resultantes da solução destas equações são então usadas para reavaliar estas grandezas como melhores estimativas para a iteração seguinte. A cada iteração é avaliada a convergência do processo de solução numérica e quando não existe mais variação significativa das variáveis dependentes, o processo terá convergido. No presente trabalho a convergência foi controlada utilizando um erro normalizado definido pelas seguintes equações:

$$
\sum_{i=1}^{NMAX} \left| \frac{a_i \phi_i - (b_i \phi_{i+1} + c_i \phi_{i-1} + d_i \phi_{i+2} + e_i \phi_{i-2} + f_i \phi_{i+3} + g_i \phi_{i-3} + h_i)}{a_i \phi_i} \right| < tol \tag{3.31}
$$

onde, *NMAX* é o número de incógnitas do problema. A tolerância utilizada foi igual  $1 \times 10^{-5}$ . Garantiu-se também que a tolerância de redução do resíduo com relação ao resíduo da primeira iteração fosse inferior a  $1 \times 10^{-3}$ .

Se após um certo número de iterações, não houver convergência, o passo de tempo é reduzido à metade e reiniciado o processo iterativo, e caso sejam necessárias sucessivas reduções no passo de tempo atingindo-se um mínimo sem que a convergência seja obtida, o programa é então encerrado.

## **3.6. Fluxograma do Modelo**

O fluxograma simplificado do programa é ilustrado nas Figura 3.2. Inicialmente, o programa pode começa de uma solução sem PIG, de repouso ou regime permanente, em função dos dados de entrada fornecidos. Após a determinação da condição inicial, a malha no elemento do PIG é modificada a cada iteração, a malha dos demais elementos é mantida uniforme, as propriedades são corrigidas em função da pressão e temperatura, são calculados diversos parâmetros do escoamento e obtêm-se a velocidade do PIG naquela iteração, em função do controle a variável manipulada percentual de abertura é alterada de modo a minimizar a diferença entre a variável de processo e o set-point. A simulação só é interrompida quando o PIG chega no recebimento ou quando o tempo máximo de simulação é atingido.

Maiores detalhes são obtidos em (Tolmasquim, 2004).

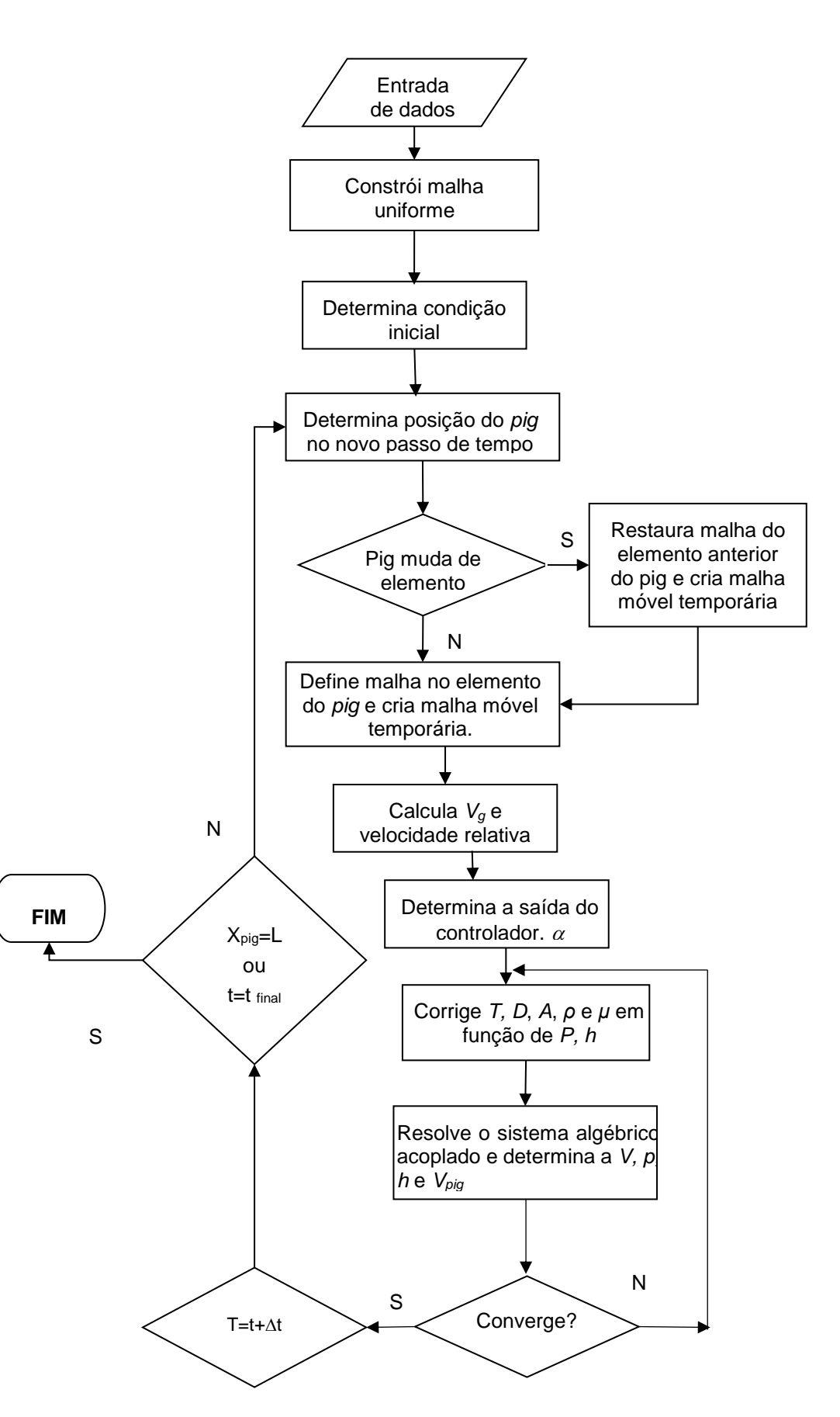

Figura 3.2 - Fluxograma do Programa